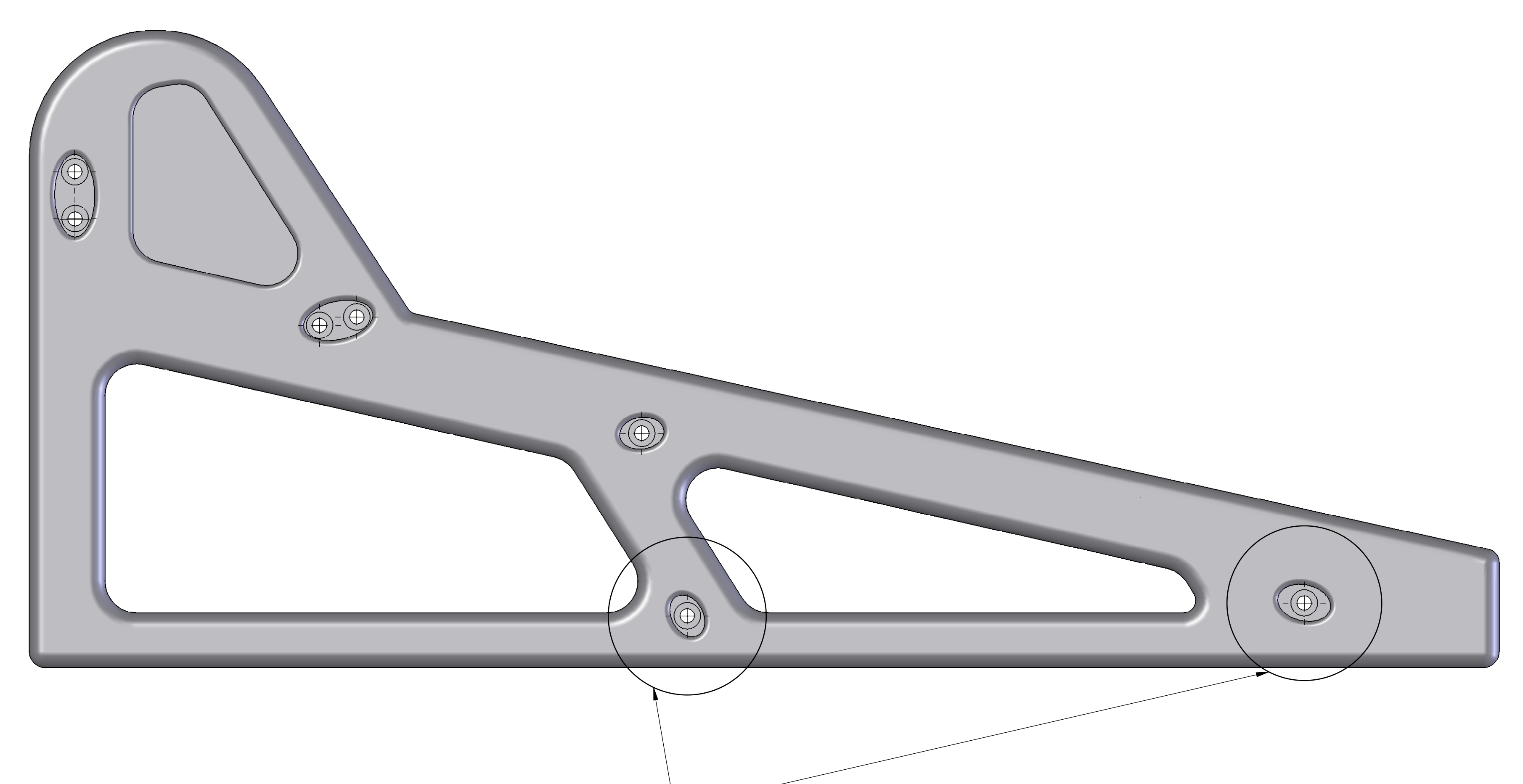

REMOVE THESE SCREWS TO GAIN ACCESS TO INTERNALS OF DESK